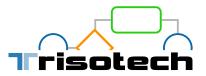

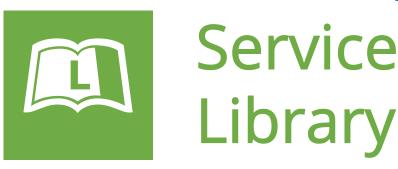

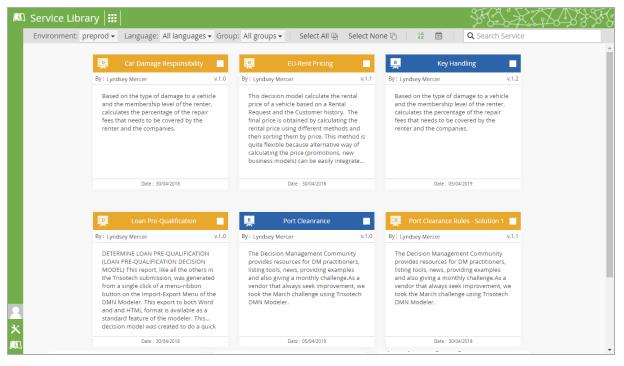

The Trisotech Service Library provides a user-friendly catalog-like interface to navigate and manage automation services that were published to the cloud using the Trisotech modelers. It allows business and IT users to display services information including versions and model graphics, invoke Trisotech automation services, run pre-defined test cases, create Open API (Swagger 2) files and access API endpoints. IT staff can use the Service Library to facilitate integration to external applications based upon a microservices architecture.

The Service Library enables advanced business users, QA specialists and IT experts to:

- Browse, search and filter all published versions of Trisotech automation services
- Display service descriptions and thumbnails of model diagram
- Run a service using an automatically generated web form and/or use that form on a website
- Manage the lifecycle of Trisotech automation services in various deployment environments (e.g. Dev, QA, Ops, etc.)
- Access the full API invocation template of auto-generated service endpoints for external system integration
- Run pre-defined test suites on published Trisotech automation services

# www.Trisotech.com

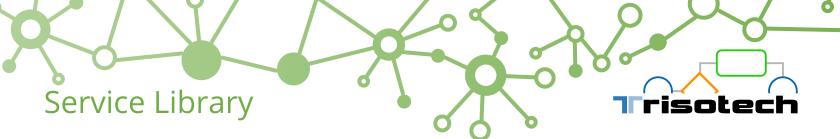

#### Navigate Trisotech automation services:

- Filter by execution environment (e.g. Dev, QA, Ops, etc.) and notation language (BPMN, CMMN, DMN)
- View service description and diagram
- Sort services by name or date
- Search services using free text
- Promote Trisotech automation services to other execution environments such as development to test and finally to the production environment
- Delete Trisotech automation services in the different stages of its lifecycle versions

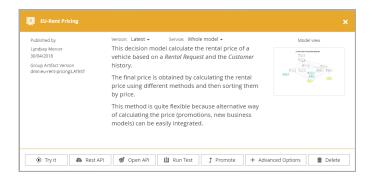

#### Configure execution:

- Select a specific version to execute or opt to always execute the latest version of the Trisotech automation service
- Choose to execute a portion of a Trisotech automation service or execute the entire automation service model

#### Manual data input methods:

- Use auto-generated web forms to provide input data and see the related output
- Use XML, JSON or Excel files to input data

| the repair fees that needs to be covered by the rester and the companies.<br>Damage Types<br>Tres • • •<br>These • •<br>Sinter • •<br>Sinter • •<br>Sinter • • •<br>Sinter • • •<br>Sinter • • •<br>Sinter • • • •<br>Sinter • • • • •<br>Sinter • • • • •<br>Sinter • • • • • • • • • • • • • • • • • • • | the repair fees that needs t | ge to a vehicle and the membership level of the renter, calculates the percentage of |
|----------------------------------------------------------------------------------------------------|------------------------------|--------------------------------------------------------------------------------------|
| Tres • • •<br>Tres • • •<br>Shere • •<br>Reportability<br>Je d'any • •<br>Bon                                                                                                    |                              | o be covered by the renter and the companies.                                        |
| Membership Lovel<br>Shor •<br>Responsibilty<br>3rd Pany •<br>Ron                                                                                                    |                              |                                                                                      |
| (Site: • • • • • • • • • • • • • • • • • • •                                                                                                    |                              |                                                                                      |
| Reponsibility<br>3rd harty •                                                                                                    |                              |                                                                                      |
| ( 3id Pany ) · · · · · · · · · · · · · · · · · ·                                                                                                    |                              |                                                                                      |
|                                                                                                    |                              |                                                                                      |
|                                                                                                    | 3rd Party                    |                                                                                      |
|                                                                                                    |                              | Rur                                                                                  |
|                                                                                                    | Results                      |                                                                                      |
| Car Damage Responsibility                                                                                                    | Results                      | v                                                                                    |
| Car Damage Responsibility EU Rent 50                                                                                                    | Car Damage Responsibil       |                                                                                      |

### Access Trisotech Cloud Execution API options:

- Access REST API documentation
- Download OPEN API configuration file
- Access/Get/View API endpoints through the advanced options

| Form             |                 |                       |                    |                       |  |
|------------------|-----------------|-----------------------|--------------------|-----------------------|--|
|                  | o.trisotech.com | v/execution/dmn/form  | n/preprod/dmn/eu   | -rent-pricing         |  |
|                  |                 |                       |                    |                       |  |
| Rest API         |                 |                       |                    |                       |  |
| https://trisotec | .com/execution  | /dmn/api/run/prepro   | od/dmn/eu-rent-pri | ting                  |  |
|                  |                 |                       |                    |                       |  |
| Open API         |                 |                       |                    |                       |  |
| https://trisotec | .com/execution  | //dmn/api/openapi/p   | reprod/dmn/eu-ren  | t-pricing             |  |
|                  |                 |                       |                    |                       |  |
| Test             |                 |                       |                    |                       |  |
| https://trisotec | .com/execution  | i/dmn/api/test/prepri | od/dmn/eu-rent-pri | cing                  |  |
|                  |                 |                       |                    |                       |  |
| CDS Hooks Disc   | very            |                       |                    |                       |  |
| https://trisoter | . com/execution | /dmn/cds-services/p   | reprod/dmn/eu-ren  | t-pricing/cds-service |  |
|                  |                 |                       |                    | - p                   |  |
|                  |                 |                       |                    |                       |  |

## Part of the Digital Enterprise Suite

The Digital Enterprise Suite is a complete collaborative cloud-based visualization, innovation, transformation and improvement software suite. It enables non-technical business people to align strategies to operations while considering both the outside-in and inside-out perspectives.

Trisotech's customers gain competitive advantage by obtaining unique insights from the various models created using the Suite, harnessing the power of the Trisotech Digital Enterprise Graph – a semantic model of your organization.

For more information, contact us at sales@trisotech.com or see our website for more details at www.trisotech.com. All products in the Digital Enterprise Suite run in most modern browsers on desktops, laptops, tablets and mobile devices.